# **The new starter package for ICON-CLM including the runtime environment SPICE**

**Burkhardt Rockel (Hereon) Klaus Keuler and Nadja Samtleben (BTU Cottbus)**

#### *Special thanks to*

- *• Trang Van Pham for creating the initial version in 2018 on the basis of the COSMO-CLM SP*
- *• Ronny Petrik and Beate Geyer for implementing EVA-Suite lite*
- *• Susanne Brienen and Christian Steger for implementation at DWD NEC*

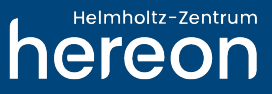

### **Motivation**

- ICON-CLM needs a starter package for newbies like the COSMO-CLM starter package (which is used also in the training course containing a runtime environment for climate simulations and an input data sets for initial tests).
- For long term simulations ICON-CLM needs a runtime environment similar to COSMO-CLM
- The Starter Package for ICON-CLM Experiments (SPICE) should have the similar structure as the the Starter Package for Experiments with COSMO-CLM (SPECC)
- Latest versions of SPICE will be distributed through RedC <https://redc.clm-community.eu/projects/icon-clm-starter-package/wiki/SPICE>
- The online documentation<http://spice.clm-community.eu> is only valid for the latest SPICE version. Older document versions are stored on RedC as a PDF conversion of the web site.

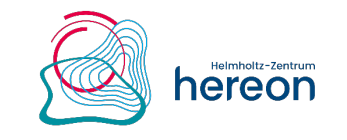

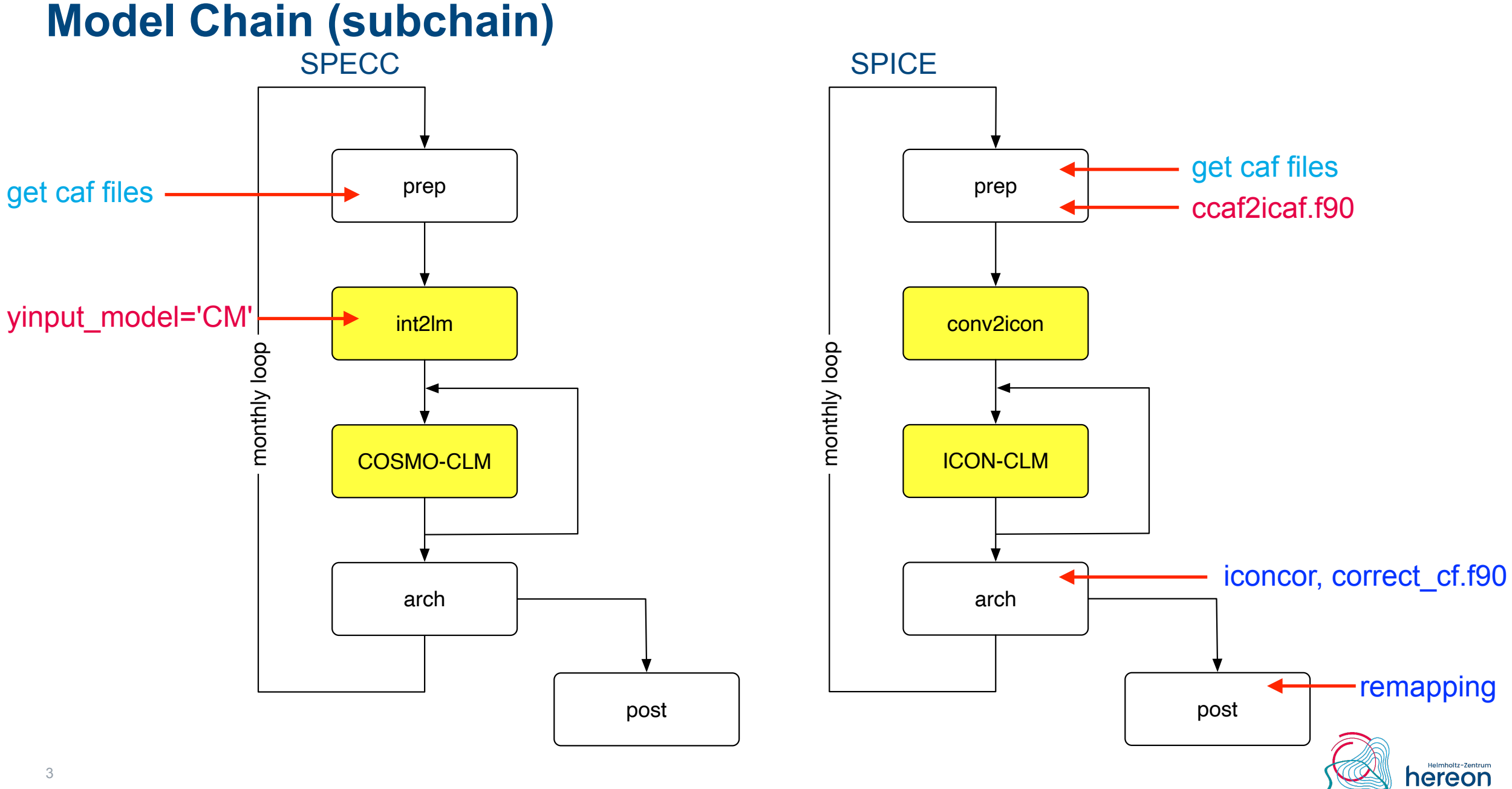

# **Mandatory Data**

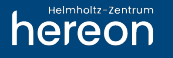

### **Initial and Boundary Data for**

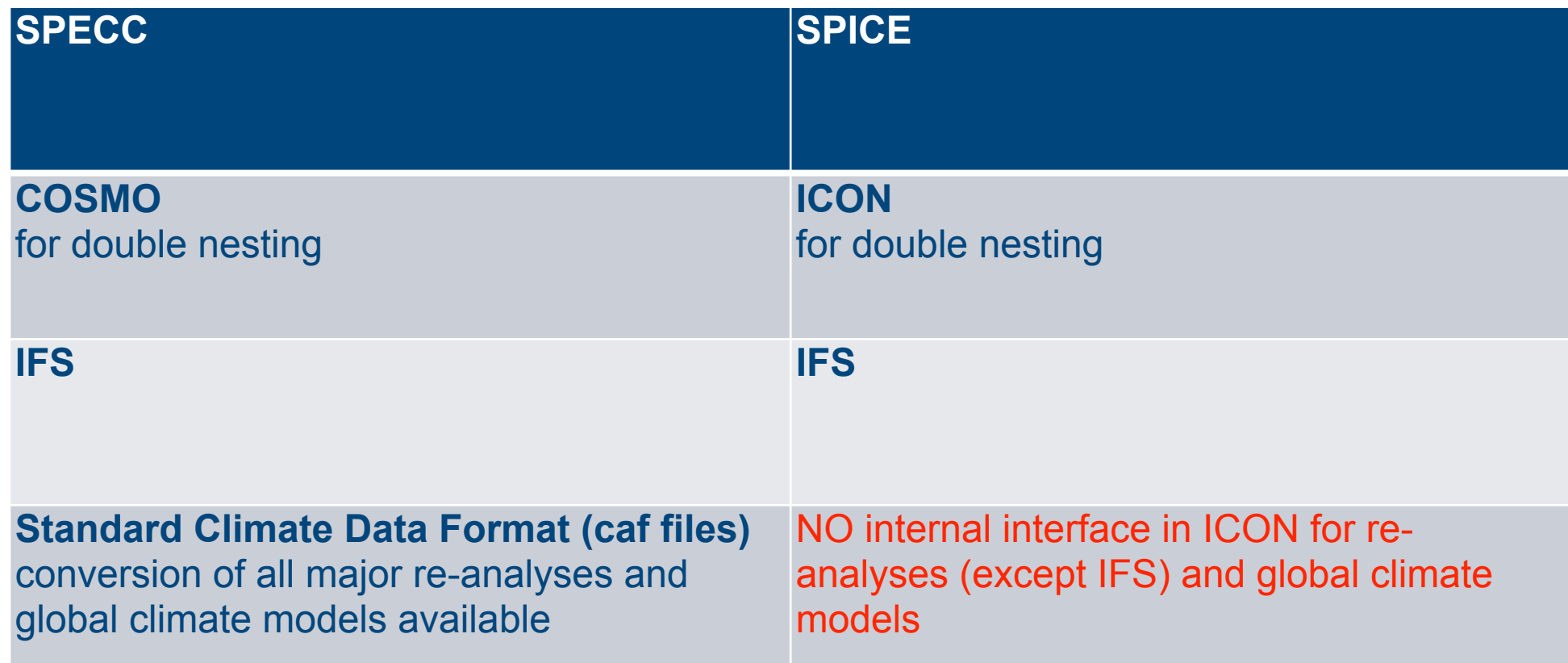

As a work around an external interface was developed to convert caf files into IFS format.

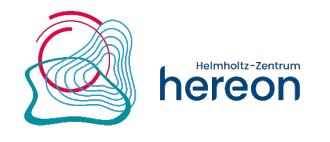

### **Domain Characteristics**

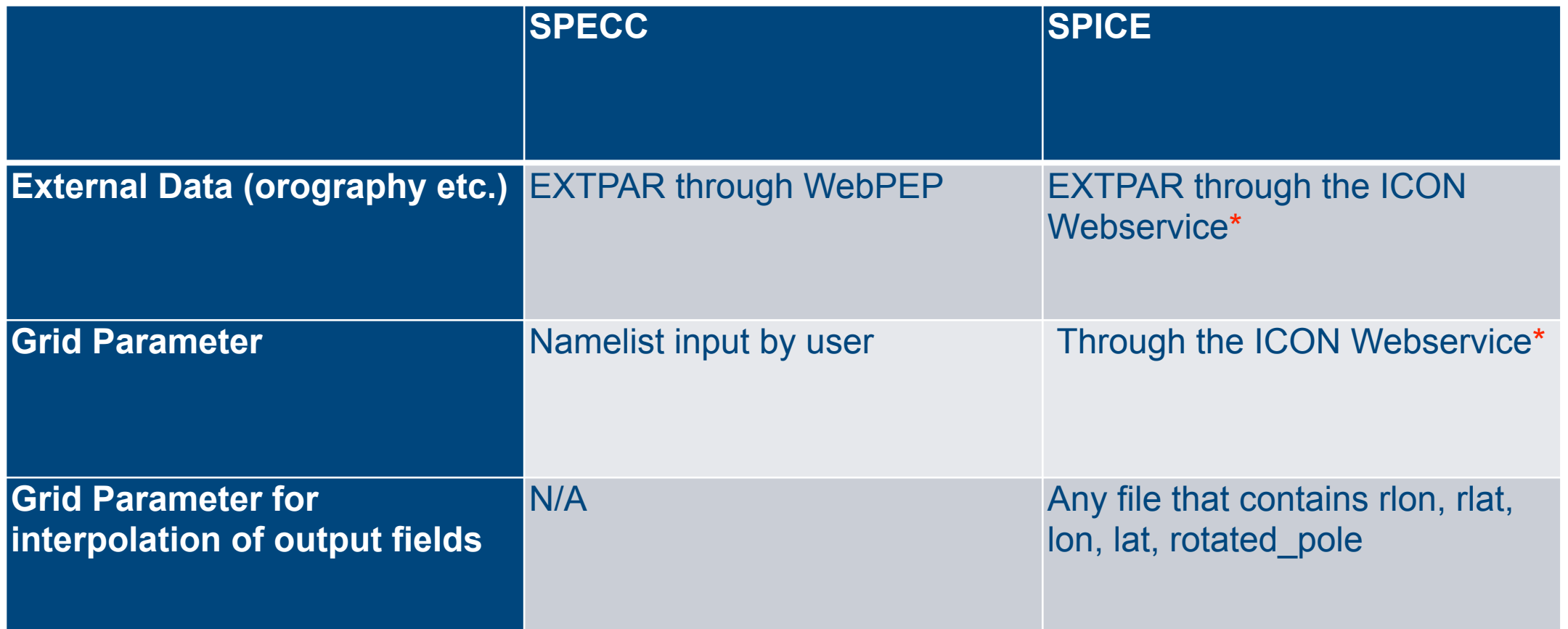

\*Help programs are available to determine basic grid values Rxx, Byy and fill out the ICON Webservice

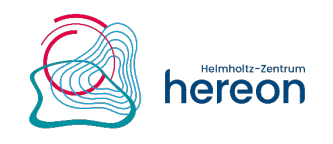

### **Radiation**

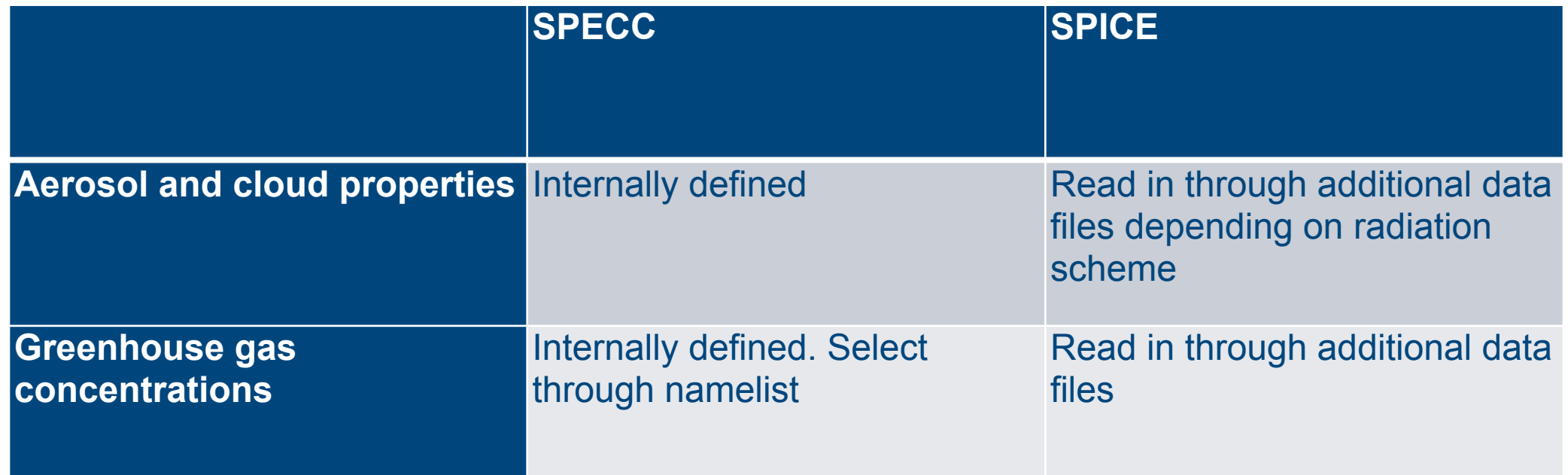

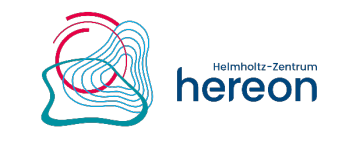

## **Name Mapping**

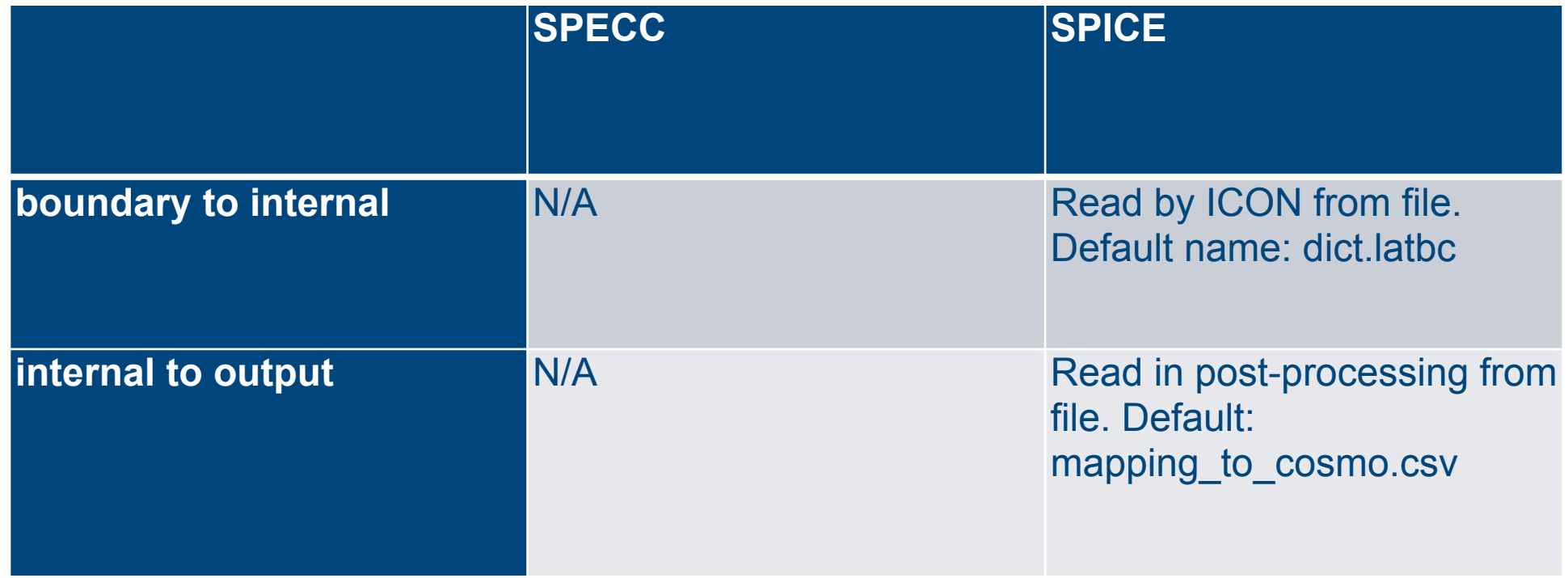

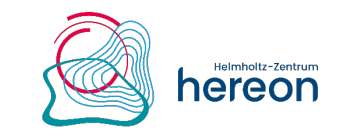

# **Job Chain in SPICE**

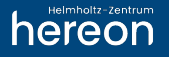

### **Model Chain**

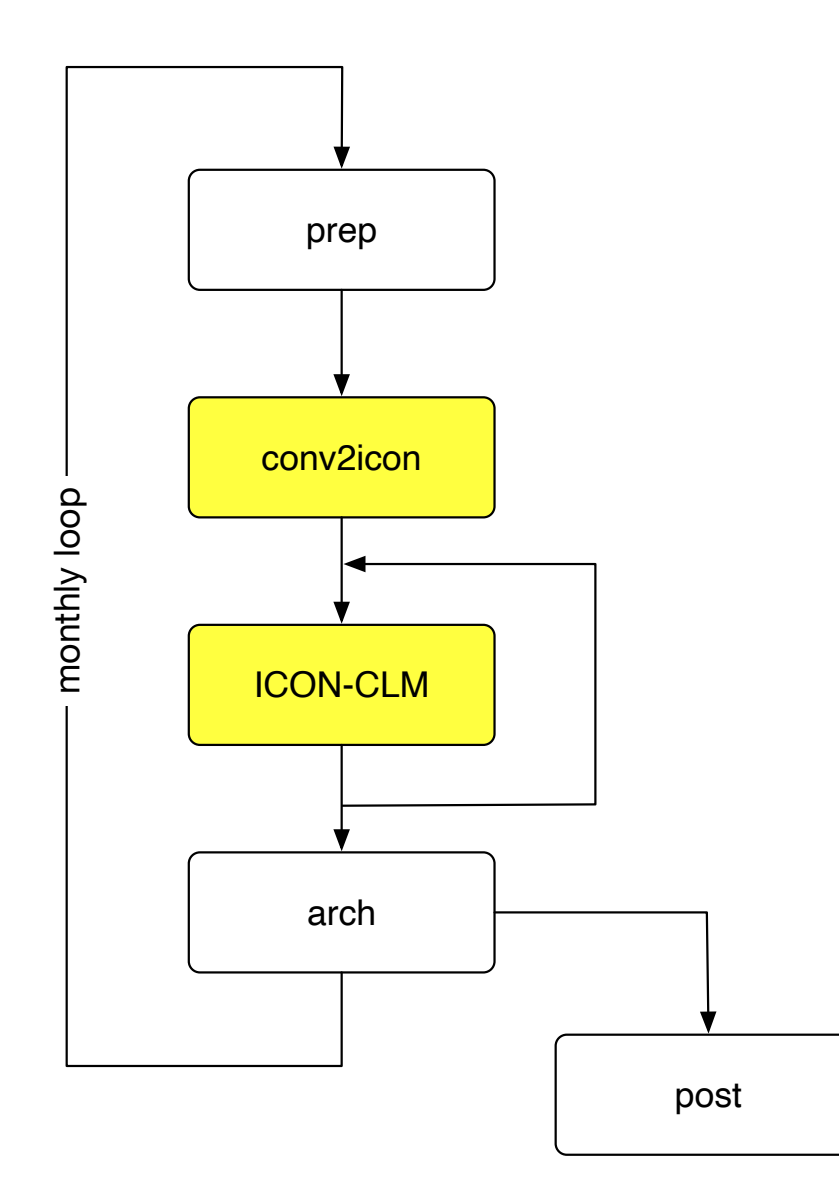

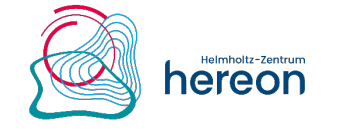

## **Pre-Processing (prep)**

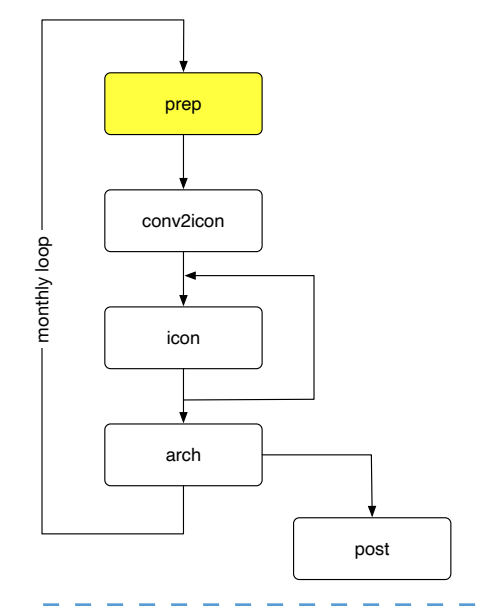

Purpose:

- gets initial and boundary data (caf files) month by month from the archive (e.g. /pool/data/CCLM/reanalyses/ERA5)
- converts caf files with the program ccaf2icaf to mimic IFS ICON input files

#### **ccaf2icaf**

converts caf-files used for COSMO-CLM into a IFS-like netCDF file

- works presently only for hybrid pressure coordinates (i.e. not for NCEP, sigma, or HadGEM, hybrid height)
- to be replaced in future by a general implementation in the ICON code

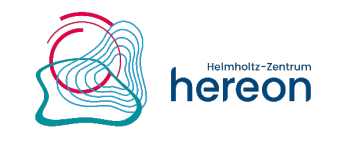

# **Interpolation to ICON Grid (conv2icon)**

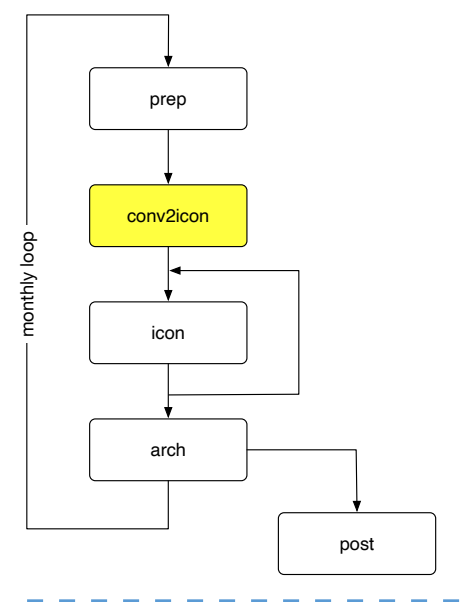

Purpose:

• horizontal remapping to ICON grid with CDO

#### Main difference to INT2LM

- INT2LM interpolates coarse grid data horizontally and vertically.
	- Data will be COSMO-CLM ready.
- CONV2ICON remaps GCM data horizontally to ICON grid with CDO.
	- The vertical interpolation is done in ICON itself.

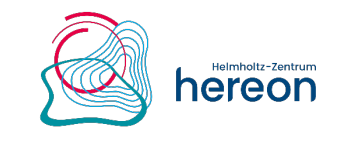

## **ICON-CLM simulation**

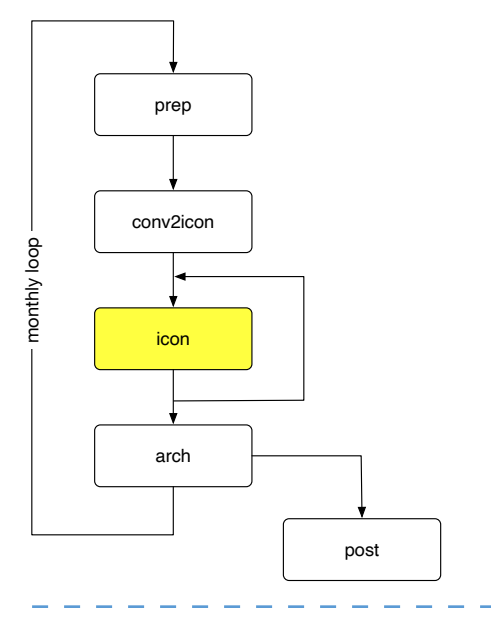

Purpose:

• provide the Namelist settings for ICON and runs ICON

#### **Remarks**

Do not use remap=1 in the namelist (i.e. internal remapping to rotated coordinates for the output)!

The operation='mean' option does not work in this case.

Issues with operation='mean':

- does only work on instantaneous values
- instantaneous and mean output values have the same netCDF attributes (no cell\_methods)
- mean since model start parameters do not all have an instantaneous equivalent, e.g.:
	- alhfl\_s has lhfl\_s as equivalent
	- asodifu\_s has no sodifu\_s as equivalent

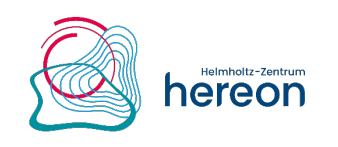

# **Output Archiving (arch)**

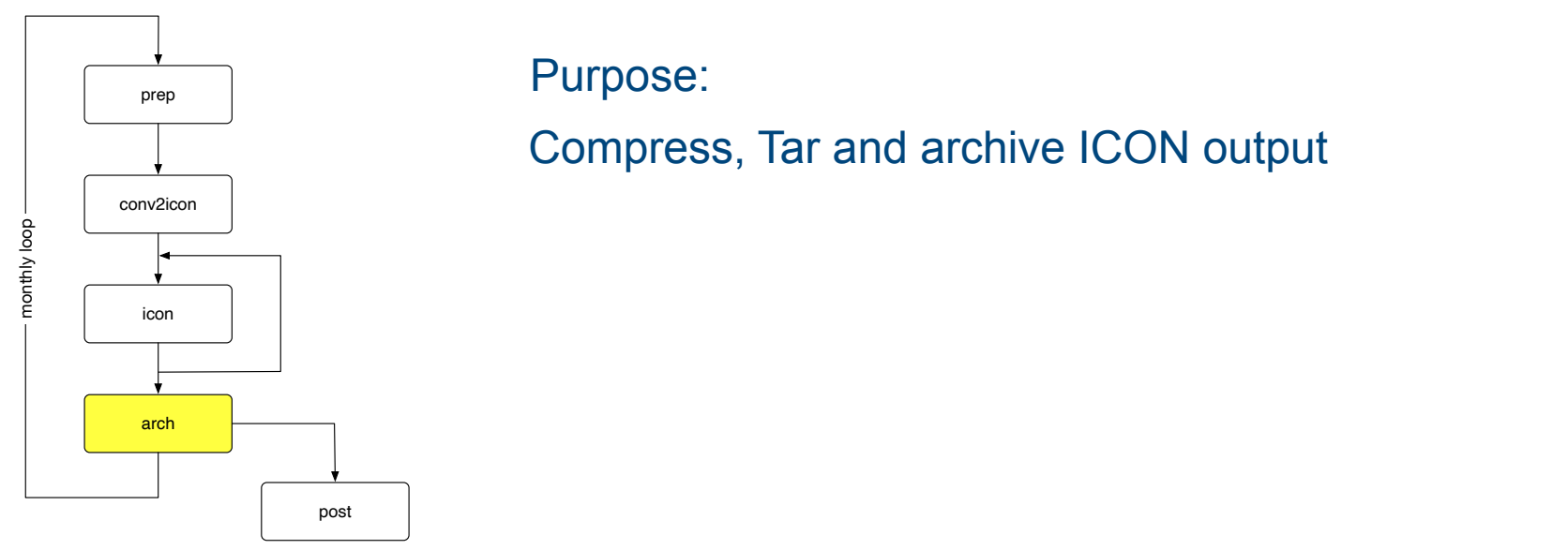

#### **Remarks**

- script iconcor and program correct\_cf (modify the original ICON output to fulfil CF-Conventions)
- SAMOA checks whether the values of the output quantities are in a reasonable range

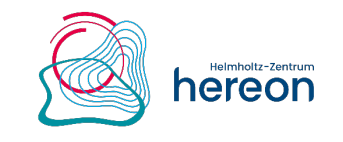

## **Post-Processing (post)**

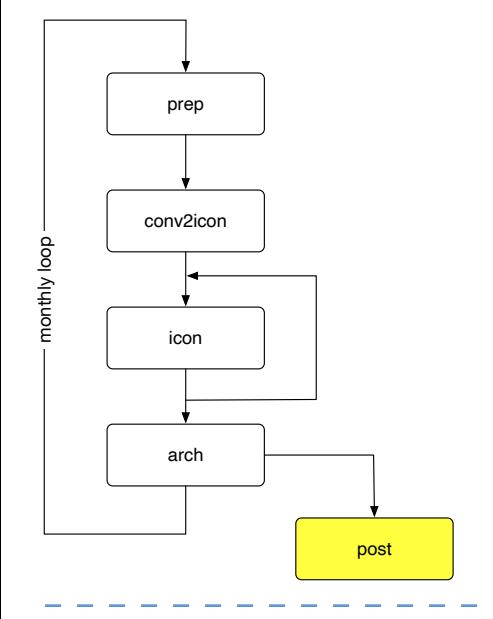

#### Purpose:

- remap output onto rotated grid
- build time series for user selected quantities

#### **Remarks**

- remapnn is used for remapping ICON output to rotated grid
	- this keeps the consistency among the quantities

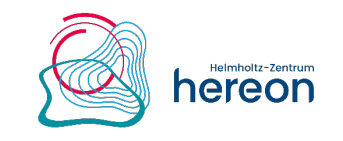

# **Evaluation (eval) -- optional**

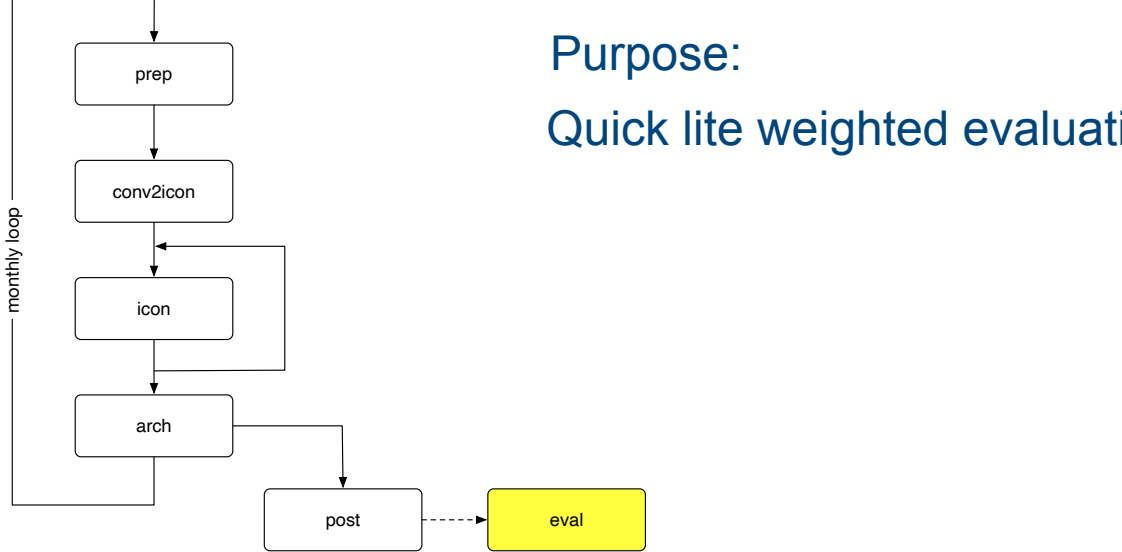

Quick lite weighted evaluation

#### **Remarks**

- The evaluation script requires the implementation of the EVA-Suite.
	- An install script is included to install a lite version of the EVA-Suite, i.e. evaluation only against EOBS data set.
	- The evaluation works only over Europe presently
- The evaluation include figures of
	- biases, added value skill scores, frequency distributions, qq plots for the quantities
	- PMSL, T\_2M, TMAX\_2M, TMIN\_2M, TOT\_PREC, ASOD\_S

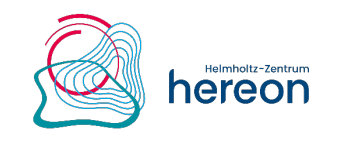

# **What Comes Next?**

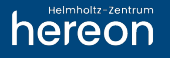

- Test the version with EVA-Suite lite at DWD NEC (-> SPICE 1.0)
- Get a DOI for SPICE 1.0
- Add CMIP6 model input to ccaf2icaf

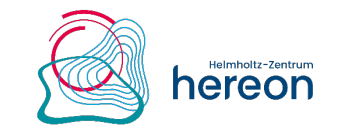

# **CLM-Community Changes to ICON**

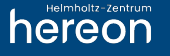

## **CLM-Community changes to ICON**

#### • Input

- Time dependency of SST and sea ice
- Time dependency of greenhouse gas concentrations
- Initialisation without qc/qi (qc/qi = 0 in that case)

#### • Output

- Precipitation accumulation over output interval
- Runoff accumulation over output interval
- Implementation of sunshine duration
- Implementation of melting rate
- Additional quantities for soil moisture budget
- netCDF time dimension of vegetation quantities

#### • Other

- Variable setting number/thickness of soil levels via namelist
- Soil budget correction

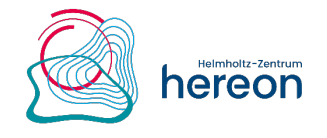